Министерство образования, науки и молодежной политики Нижегородской области Государственное автономное профессиональное образовательное учреждение «Городецкий Губернский колледж»

# РАБОЧАЯ ПРОГРАММА УЧЕБНОЙ ДИСЦИПЛИНЫ

# **ЕН.02 Информатика и информационно - коммуникационные технологии**

## **в профессиональной деятельности**

## **программы подготовки специалистов среднего звена**

### **по специальности 44.02.01 Дошкольное образование**

*заочная форма обучения*

г. Городец, 2022

#### **PACCMOTPEHO**

на заседании методической комиссии преподавателей специальности «Дошкольное образование» Протокол №1 от 31 августа 2022 г. Председатель Дестр (Кострова Н.Н.)

Автор  $\frac{f_{\mathcal{U}}}{f_{\mathcal{U}}}$  /Мамаева К.С. /

Составлена в соответствии с ФГОС по специальности 44.02.01 Дошкольное образование

Заместитель директора по УМР<br>*MI* / Гольгчева Л.С./

### **СОДЕРЖАНИЕ**

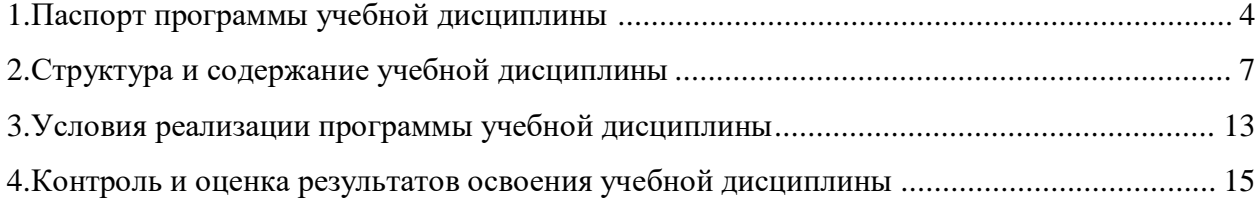

### **1**. **ПАСПОРТ ПРОГРАММЫ УЧЕБНОЙ ДИСЦИПЛИНЫ**

#### **ЕН.02 Информатика и информационно-коммуникационные технологии в профессиональной деятельности**

#### **1.1. Область применения программы**

Программа учебной дисциплины является частью программы подготовки специалистов среднего звена в соответствии с ФГОС по специальности 44.02.01 Дошкольное образование. Программа может использоваться образовательным учреждением в профессиональном и дополнительном образовании, в процессе профессиональной переподготовки, повышения квалификации, а так же при дистанционной форме обучения по специальности.

#### **1.2. Место учебной дисциплины в структуре программы подготовки специалистов среднего звена**

Данная учебная дисциплина относится к математическому и общему естественнонаучному циклу

#### **1.3. Цели и задачи учебной дисциплины – требования к результатам освоения учебной дисциплины**

В результате освоения учебной дисциплины обучающийся должен

- **уметь:**
- соблюдать правила техники безопасности и гигиенические рекомендации при использовании средств ИКТ в профессиональной деятельности;
- создавать, редактировать, оформлять, сохранять, передавать информационные объекты различного типа с помощью современных информационных технологий для обеспечения образовательного процесса;
- осуществлять отбор обучающих программ в соответствии с возрастом и уровнем психического развития обучающихся/воспитанников;
- использовать сервисы и информационные ресурсы сети Интернет в профессиональной деятельности;

**знать:**

- правила техники безопасности и гигиенические требования при использовании средств ИКТ в образовательном процессе;
- основные технологии создания, редактирования, оформления, сохранения, передачи и поиска информационных объектов различного типа (текстовых, графических, числовых и т.п.) с помощью современных программных средств;
- возможности использования ресурсов сети Интернет для совершенствования профессиональной деятельности, профессионального и личностного развития;
- аппаратное и программное обеспечение ПК, применяемое в профессиональной деятельности.

#### **овладеть:**

*общими компетенциями, включающими в себя способность*

- ОК2 Организовывать собственную деятельность, определять методы решения профессиональных задач, оценивать их эффективность
- ОК 3 Оценивать риски и принимать решения в нестандартных ситуациях
- ОК4 Осуществлять поиск, анализ и оценку информации, необходимой для остановки и решения профессиональных задач, профессионального и личностного развития.
- ОК5 Использовать информационно-коммуникационные технологии для совершенствования профессиональной деятельности.
- ОК6 Работать в коллективе и команде, взаимодействовать с руководством, коллегами и социальными партнерами

*профессиональной деятельности:*

- ПК1.2. Проводить уроки.
- ПК1.5.Вести документацию, обеспечивающую обучение по образовательным программам начального общего образования
- ПК 2.2.Проводить внеурочные занятия
- ПК4.1.Выбирать учебно-методический комплект, разрабатывать учебно-методические материалы (рабочие программы, учебно-тематические планы на основе федерального государственного стандарта и примерных образовательных программ с учетом типа образовательной организации, особенностей класса/группы и отдельных обучающихся)
- ПК4.2.Создавать в кабинете предметно развивающую среду
- ПК4.3. Систематизировать и оценивать педагогический опыт и образовательные технологии в области начального общего образования на основе изучения профессиональной литературы, самоанализа и анализа деятельности других педагогов
- ПК4.4. Оформлять педагогические разработки в виде отчетов, рефератов, выступлений
- ПК4.5. Участвовать в исследовательской и проектной деятельности в области начального общего образования

#### **1.4. Рекомендуемое количество часов на освоение программы учебной дисциплины**

Максимальной учебной нагрузки обучающегося 116 часов, в том числе:

- обязательной аудиторной учебной нагрузки обучающегося 18 часов;
- самостоятельной работы обучающегося 98 часов.

#### **1.5. Результаты освоения дисциплины**

Результаты освоения программы учебной дисциплины, является овладение обучающимися видом профессиональной деятельности: *Организация занятий по основным общеобразовательным программам дошкольного образования, Методическое обеспечение образовательного процесса* в профессиональной деятельности, в том числе профессиональными (ПК) и общими (ОК) компетенциями:

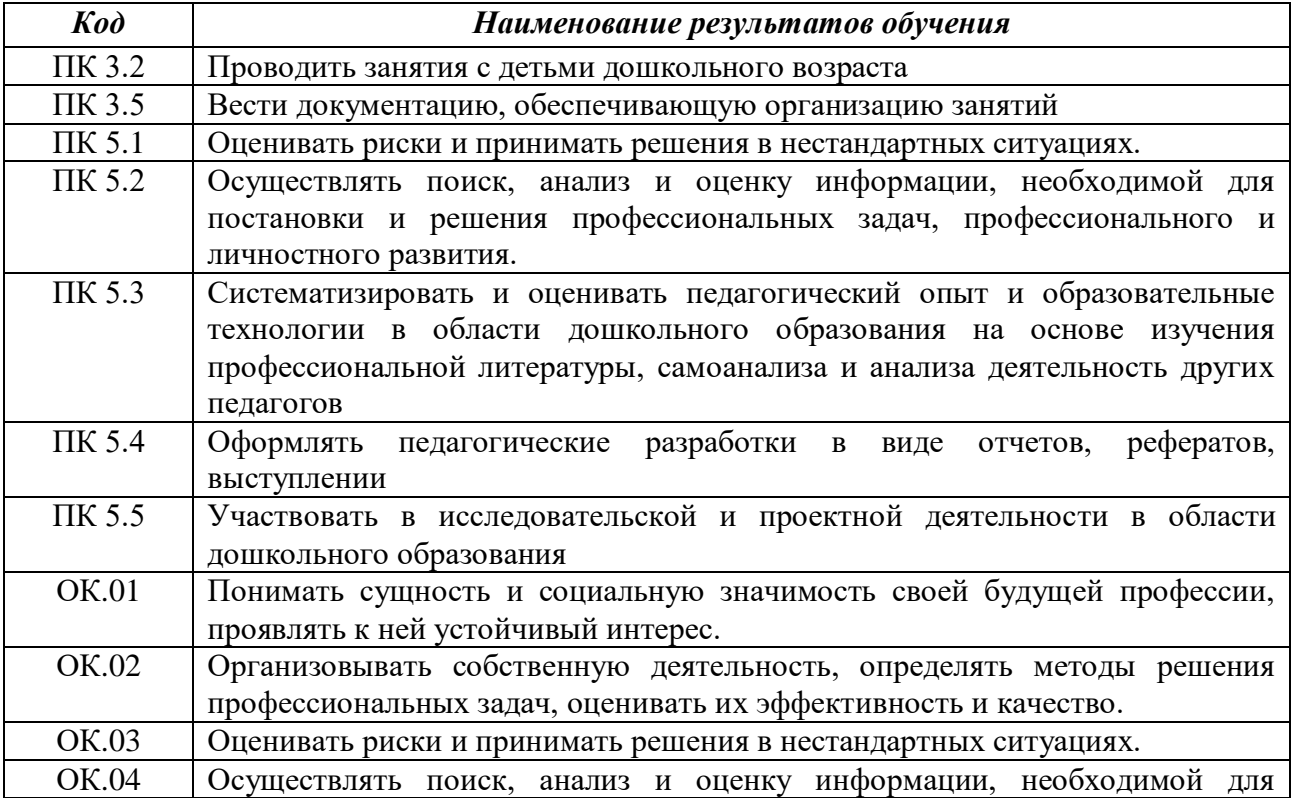

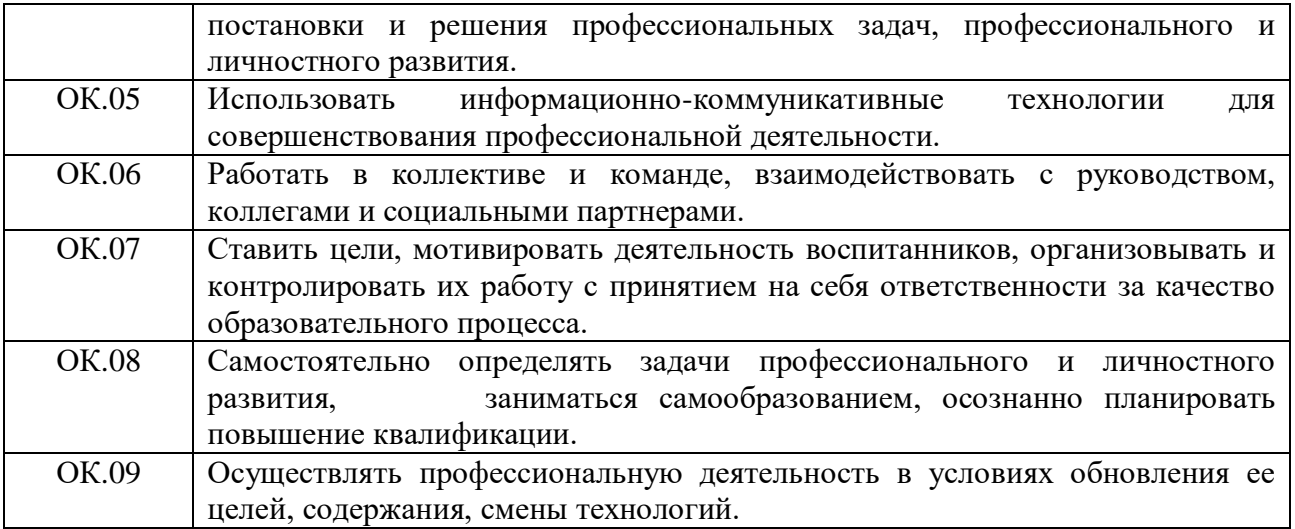

# **2. СТРУКТУРА И СОДЕРЖАНИЕ УЧЕБНОЙ ДИСЦИПЛИНЫ**

### **2.1. Объем учебной дисциплины и виды учебной работы**

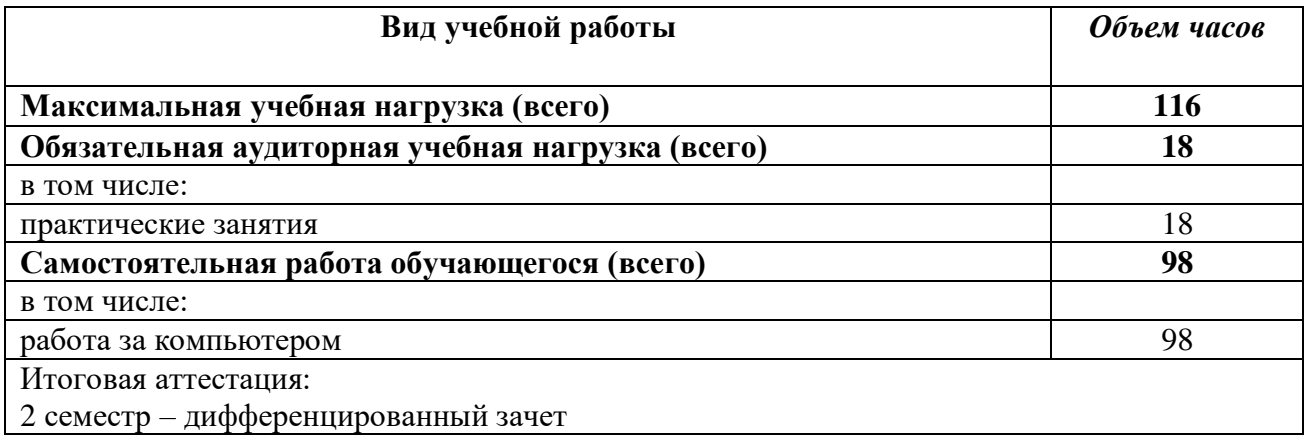

**2.2. Тематический план и содержание учебной дисциплины ЕН.02 Информатика и информационно-коммуникационные технологии в профессиональной деятельности**

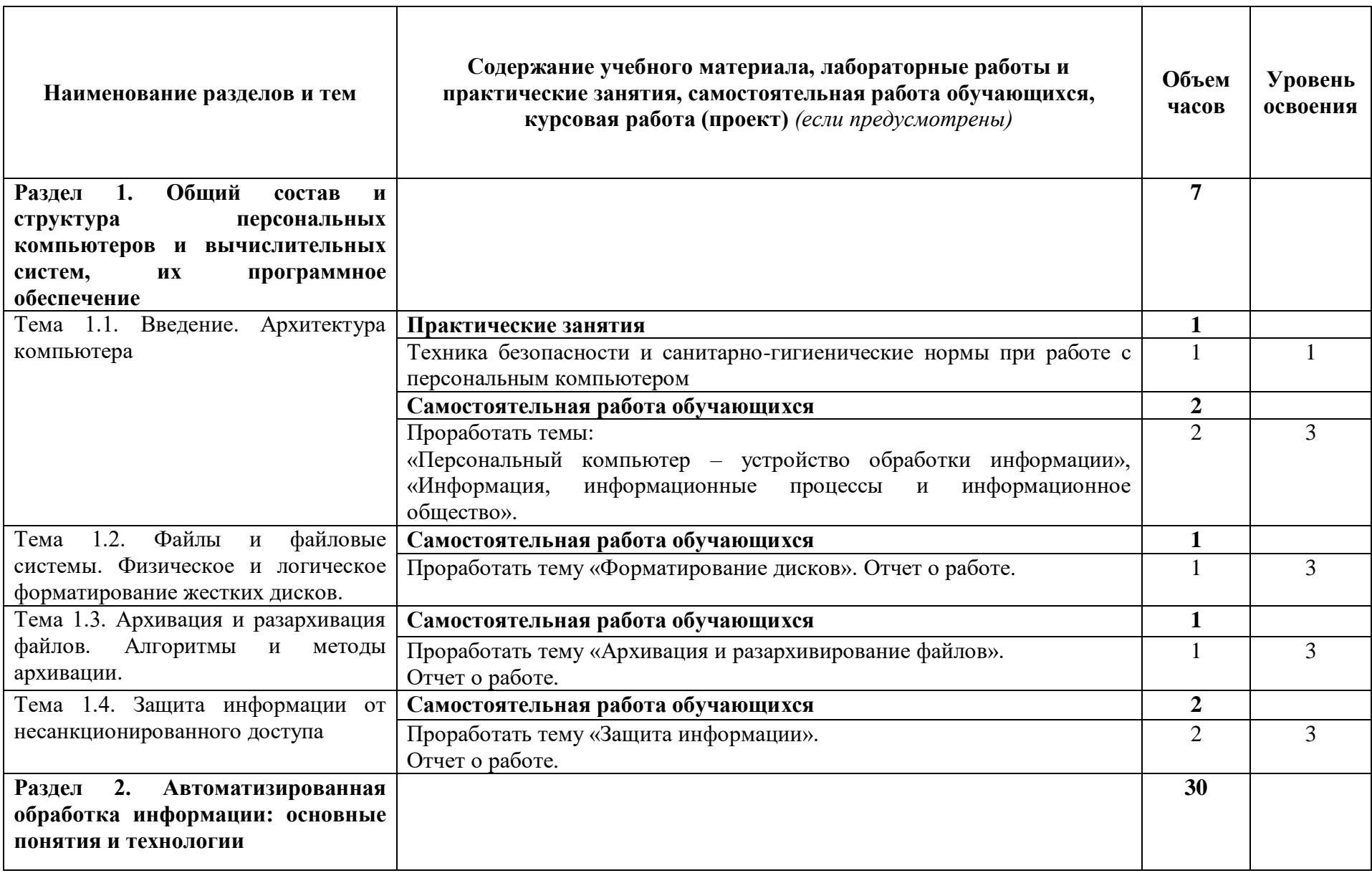

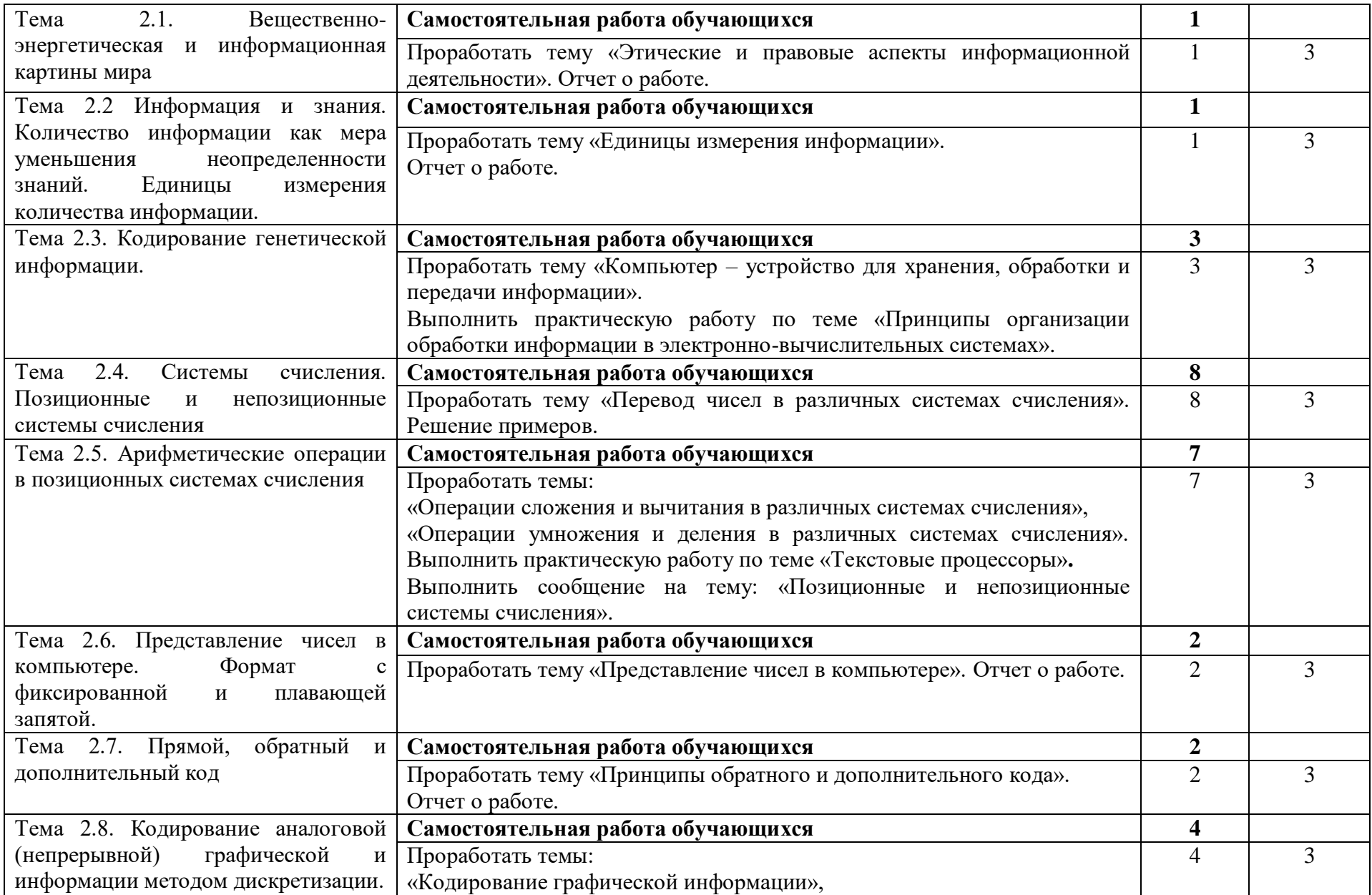

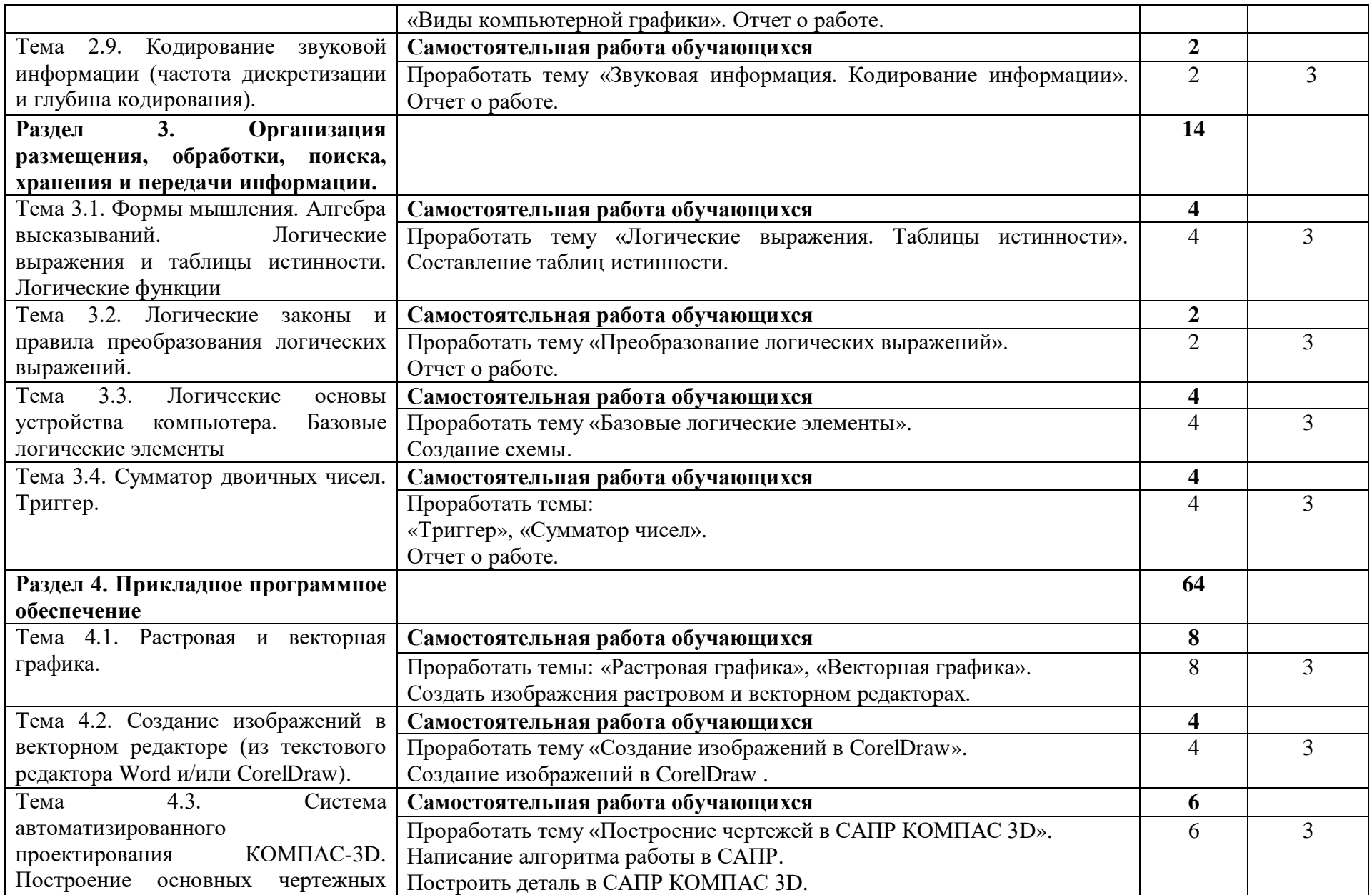

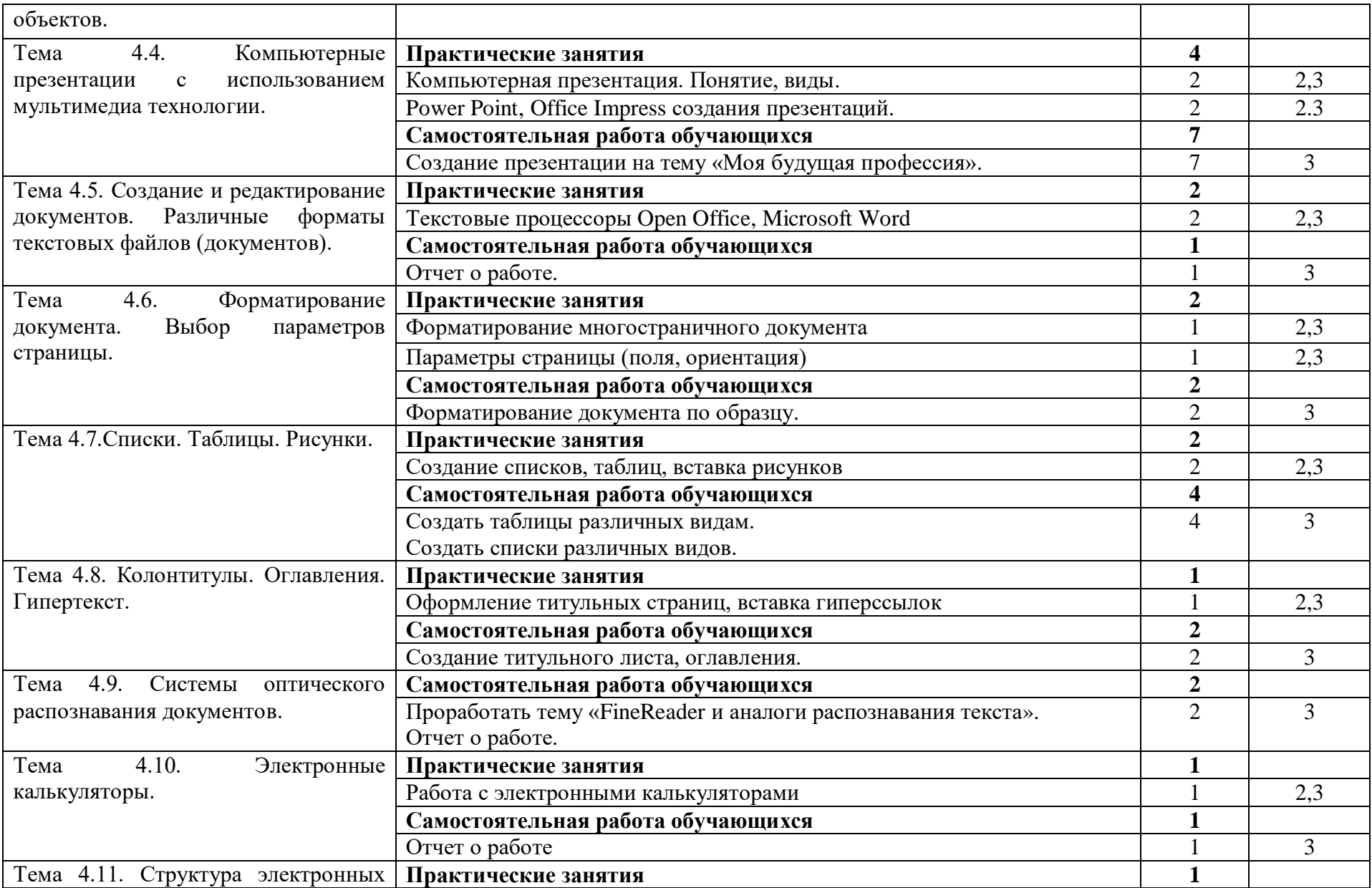

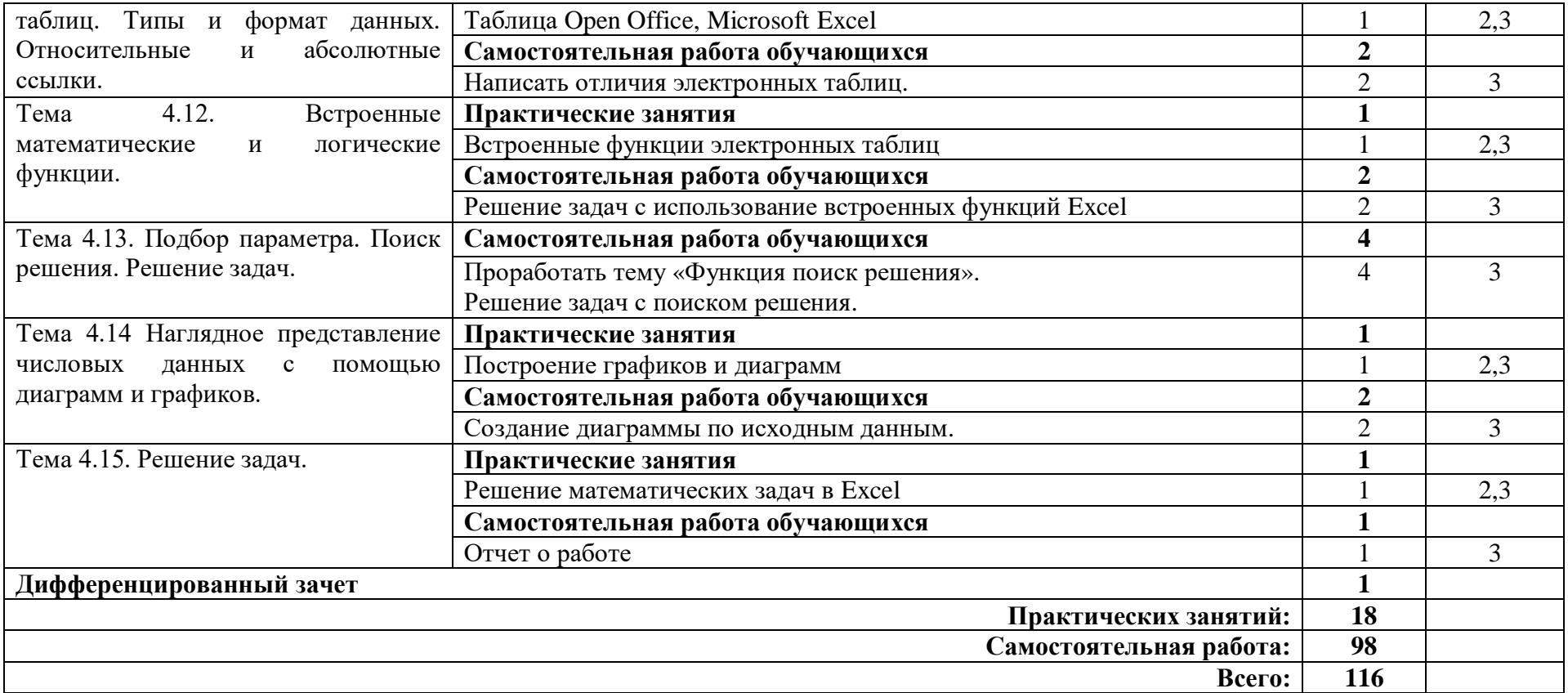

### **3. УСЛОВИЯ РЕАЛИЗАЦИИ УЧЕБНОЙ ДИСЦИПЛИНЫ**

#### **3.1. Требования к минимальному материально-техническому обеспечению**

Реализация учебной дисциплины требует наличия учебного кабинета **информатики и информационно-коммуникационных технологий (ИКТ)**.

Оборудование учебного кабинета:

- рабочие места студентов (рабочие столы, компьютерные столы, стулья);
- рабочее место преподавателя (компьютерный стол, стул);
- локальная сеть;
- экран;
- маркерная доска;
- шкафы и тумбочки для учебно-методической литературы;
- наглядные пособия (системный блок; блок питания; материнская плата, шлейфы; видеокарта, аудиокарта, сетевая карта, носители информации, DVD/CD-приводы);
- стенды;
- кондиционер;

Технические средства обучения:

- компьютер с процессором не ниже Intel Core 2 Duo, 2,53 ГГц (доступ в Интернет по локальной сети);
- принтер;
- аудиогарнитуры;
- мультимедийный проектор;
- мультимедийная доска;
- CD/DVD-диски;

#### **3.2. Информационное обеспечение обучения**

#### **3.2.1. Основные источники**

- 1. Михеева Е.В. Информатика: учебник для СПО. Издательский центр «Академия», 2020.
- 2. Михеева Е.В. Практикум по информационным технологиям: учебн. пособие для СПО. Издательский центр «Академия», 2021.
- 3. Цветкова М.С. Информатика: учебник для СПО. Издательский центр «Академия», 2021.
- 4. Цветкова М.С. Практикум для профессий и специальностей естественно-научного и гуманитарного профилей: учебное пособие для СПО. Издательский центр «Академия», 2020.
- 5. Гаврилов М. В. Информатика и информационные технологии: учебник для среднего профессионального образования / М. В. Гаврилов, В. А. Климов. — 4-е изд., перераб. и доп. - Москва: Издательство Юрайт, 2022. - 383 с. -(Профессиональное образование). — ISBN 978-5-534-03051-8. — Текст: электронный // Образовательная платформа Юрайт [сайт]. — URL: <https://urait.ru/bcode/489603>

#### **3.2.2. Дополнительные источники**

1. Куприянов, Д. В. Информационное обеспечение профессиональной деятельности: учебник и практикум для среднего профессионального образования / Д. В. Куприянов. — Москва: Издательство Юрайт, 2022. — 255 с. — (Профессиональное образование). — ISBN 978-5-534-00973-6. — Текст: электронный // Образовательная платформа Юрайт [сайт]. URL: <https://urait.ru/bcode/490839>

2. Советов Б. Я. Информационные технологии: учебник для среднего профессионального образования / Б. Я. Советов, В. В. Цехановский. — 7-е изд., перераб. и доп. — Москва: Издательство Юрайт, 2022. — 327 с. — (Профессиональное образование). — ISBN 978-5-534-06399-8. — Текст: электронный // Образовательная платформа Юрайт [сайт]. URL: <https://urait.ru/bcode/489604>

#### **3.2.3. Интернет – источники**

- 1. http://fcior.edu.ru
- 2. http://metodika.ru
- 3. http://metodikinz.ru
- 4. http://school-collection.edu.ru
- 5. http://window.edu.ru
- 6. http://www.1september.ru
- 7. http://www.ed.gov.ru
- 8. http://www.ict.edu.ru/eor2008/
- 9. http://www.informika.ru
- 10. http://www.kinder.ru
- 11. http://www.mon.gov.ru

#### **4 КОНТРОЛЬ И ОЦЕНКА РЕЗУЛЬТАТОВ ОСВОЕНИЯ УЧЕБНОЙ ДИСЦИПЛИНЫ**

Контроль и оценка результатов освоения учебной дисциплины осуществляется преподавателем в процессе проведения практических занятий и лабораторных работ, тестирования, а также выполнения обучающимися индивидуальных заданий, проектов, исследований.

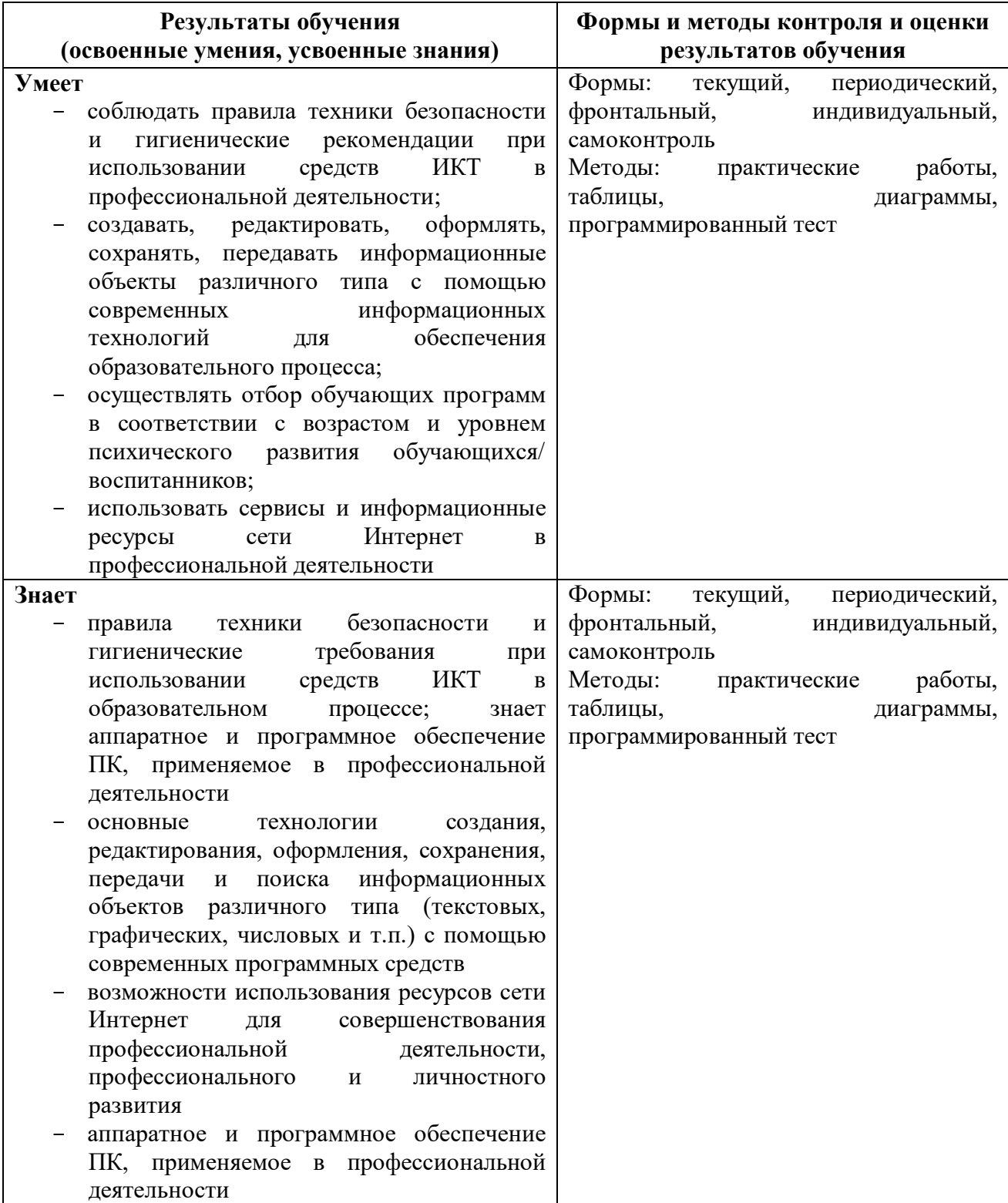